# Stat 427/527: Advanced Data Analysis I

## Chapter 4: Checking Assumptions

#### Instructor: Yan Lu

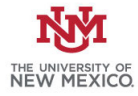

<span id="page-0-0"></span> $1 / -1$ 

 $209$ 

イロト 不優 ト 不思 ト 不思 トー 理

- $\triangleright$  Statistical methods make assumptions about the data collection process and the shape of the population distribution.
- If you reject the null hypothesis in a test, then a reasonable conclusion is that the null hypothesis is false, provided all the distributional assumptions made by the test are satisfied.

—-If the assumptions are not satisfied then that alone might be the cause of rejecting  $H_0$ .

—-Additionally, if you fail to reject  $H_0$ , that could be caused solely by failure to satisfy assumptions also.

 $\blacktriangleright$  Hence, you should always check assumptions to the best of your abilities.

# Three basic assumptions

- $\triangleright$  Data are a random sample.
- $\blacktriangleright$  The population frequency curve is normal.
- <span id="page-1-0"></span> $\triangleright$  For the pooled variance two-sample test the population variances are also required to be equal.

# Testing Normality

An informal test of normality can be based on a normal scores plot, sometimes called a rankit plot or a normal probability plot or a normal  $QQ$  plot  $(QQ =$  quantile-quantile).

- $\triangleright$  plot the quantiles of the data against the quantiles of the normal distribution, or expected normal order statistics (in a standard normal distribution) for a sample with the given number of observations.
- <span id="page-2-0"></span> $\blacktriangleright$  The normality assumption is plausible if the plot is fairly linear.

[Intro](#page-1-0) [Testing Normality](#page-2-0) [Testing Equal Population Variances](#page-44-0)

 $\triangleright$  Start with simulated data from a normal distribution.

```
#### sample from normal distribution
x1 \leftarrow \text{rnorm}(150, \text{mean} = 100, \text{sd} = 15)par(mfrow=c(2,1))# Histogram overlaid with kernel density curve
hist(x1, freq = FALSE, breaks = 20)
points(density(x1), type = "1")
rug(x1)
```
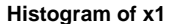

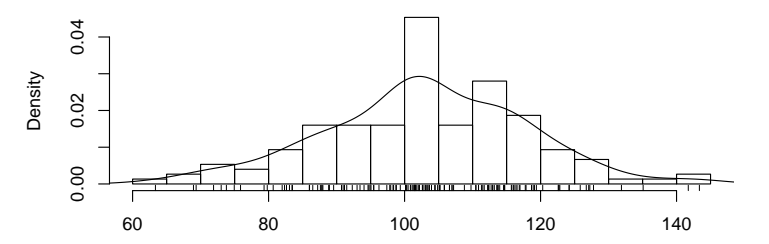

 $0 / -1$ 

 $\Omega$ 

メロメ メ御き メミメ メミメ

# boxplot boxplot(x1)

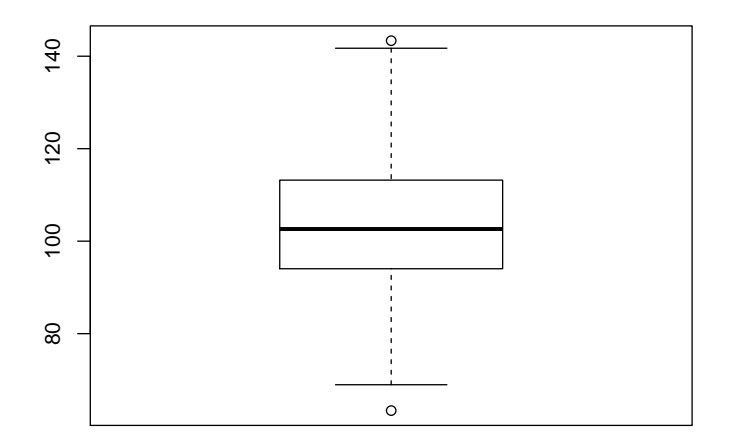

KO K K @ K K Z K K Z K K Y W K K K K K K -1 / -1

```
#### QQ plots
# R base graphics
par(mfrow=c(1,1))# plots the data vs their normal scores
qqnorm(x1)
# plots the reference line
qqline(x1)
```
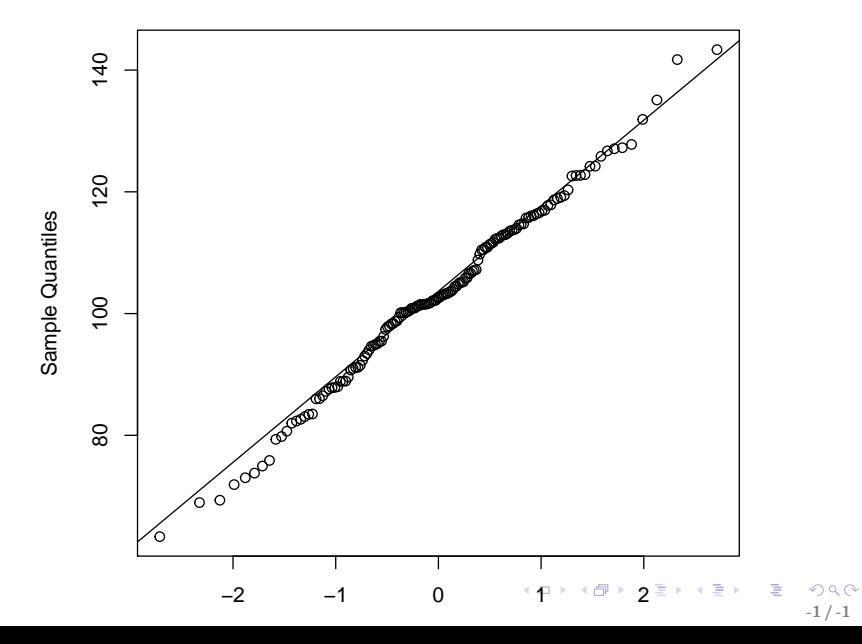

**Normal Q−Q Plot**

# $\blacktriangleright$  add confidence intervals (point-wise)

```
par(mfrow=c(1,1))# Normality of Residuals
#install.packages("car")
library(car)
# qq plot for studentized resid
\# las = 1 : turns labels on y-axis to
# read horizontally
\# id.n = n : labels n most extreme observations,
# and outputs to console
# id.cex = 1 : is the size of those labels
\# lwd = 1 : line width
qqPlot(x1, 1as = 1, id.n = 6, id.cex = 1, 1wd = 1,main="QQ Plot")
```
 $\Omega$ -1 / -1

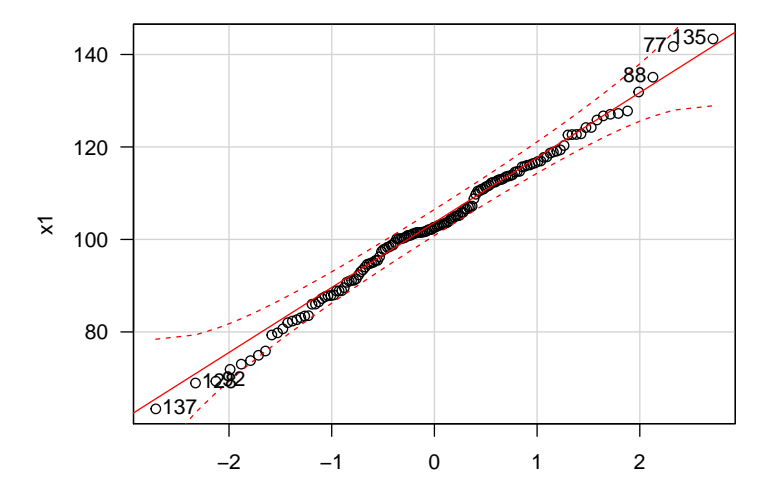

**QQ Plot**

norm quantiles

-1 / -1

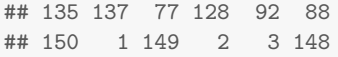

The above are 6 most extreme observations, with the corresponding values

- $\triangleright$  x-axis is labelled "norm quantiles".
- $\triangleright$  This is the same graph as before, but with the normal scores identified with the percentiles to which they correspond.
- $\triangleright$  Only see a couple of data values outside the limits (in the tails, where it usually happens). Expect around 5% outside the limits, so there is no indication of non-normality here.
- $\triangleright$  We did sample from a normal population.

# Light-tailed symmetric (Uniform)

```
#### Light-tailed symmetric (Uniform)
# sample from uniform distribution
x2 \le - runif(150, min = 50, max = 150)
par(mfrow=c(2,1))# Histogram overlaid with kernel density curve
hist(x2, freq = FALSE, breaks = 20)
points(density(x2), type = "1")
rug(x2)# boxplot
boxplot(x2)
par(mfrow=c(1,1))qqPlot(x2, 1as = 1, id.n = 0, id.cex = 1, 1wd = 1,main="QQ Plot")
                                                              QQ
```

```
-1 / -1
```
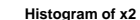

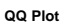

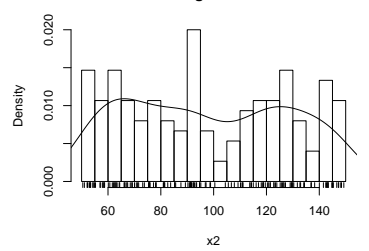

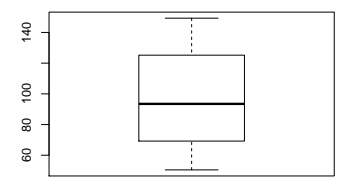

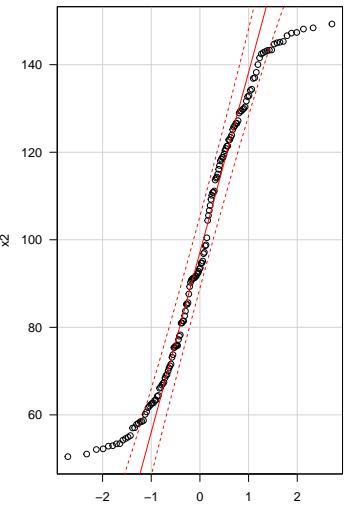

norm quantiles

メロトメ 御 トメ 君 トメ 君 トッ 君  $299$ -1 / -1

# Heavy-tailed (fairly) symmetric (Normal-squared)

```
#### Heavy-tailed (fairly) symmetric (Normal-squared)
# sample from normal distribution
x3.temp \leftarrow rnorm(150, \text{mean} = 0, \text{sd} = 1)x3 \leq -\text{sign}(x3.\text{temp})*x3.\text{temp}^2 * 15 + 100par(nfrow=c(2,1))# Histogram overlaid with kernel density curve
hist(x3, freq = FALSE, breaks = 20)
points(density(x3), type = "1")
rug(x3)# boxplot
boxplot(x3, horizontal=TRUE)
par(mfrow=c(1,1))qqPlot(x3, \text{las} = 1, \text{id.n} = 0, \text{id.cex} = 1, \text{lwd} = 1,main="QQ Plot")
```

```
\Omega-1 / -1
```
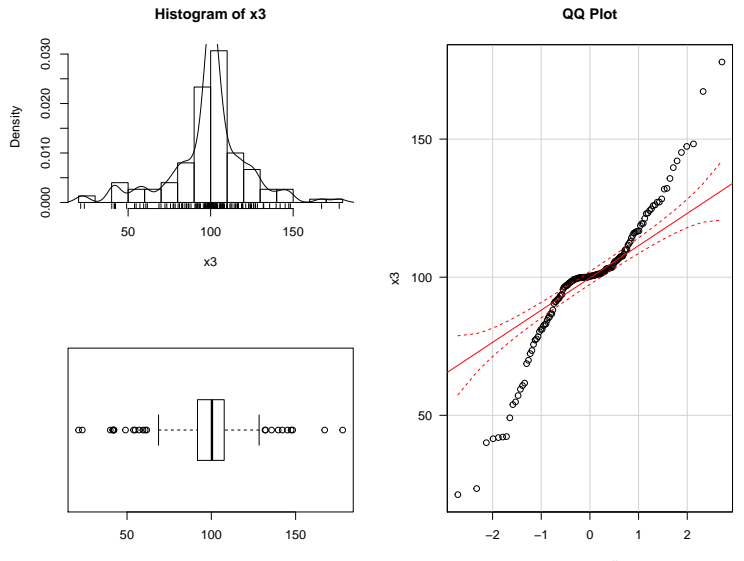

norm quantiles

メロメ メ御き メ君き メ君き 一番  $2990$ -1 / -1

# Right-skewed (Exponential)

```
#### Right-skewed (Exponential)
# sample from exponential distribution
x4 \leftarrow \text{resp}(150, \text{ rate} = 1)par(mfrow=c(2,1))# Histogram overlaid with kernel density curve
hist(x4, freq = FALSE, breaks = 20)
points(density(x4), type = "1")
rug(x4)# boxplot
boxplot(x4, horizontal=TRUE)
par(mfrow=c(1,1))qqPlot(x4, las = 1, id.n = 0, id.cex = 1, lwd = 1,main="QQ Plot")
```
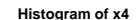

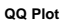

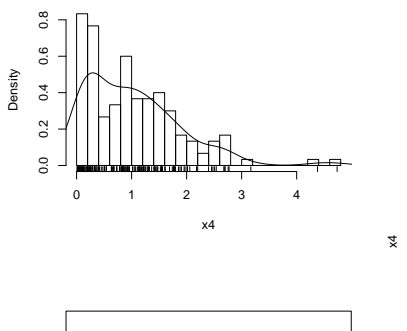

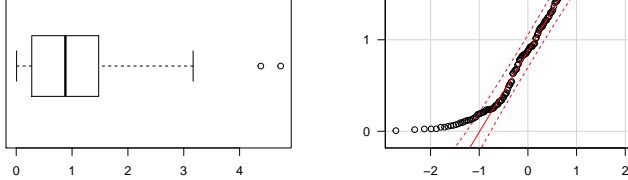

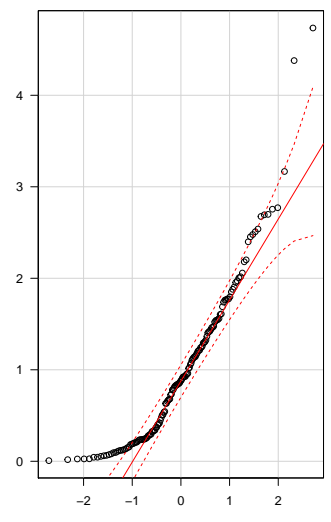

norm quantiles

KORK@RKERKER E 1990 -1 / -1

# Left-skewed (Exponential, reversed)

```
#### Left-skewed (Exponential, reversed)
# sample from exponential distribution
x5 \le -15 - \text{resp}(150, \text{ rate} = 0.5)par(mfrow=c(2,1))# Histogram overlaid with kernel density curve
hist(x5, freq = FALSE, breaks = 20)
points(density(x5), type = "1")
rug(x5)# boxplot
boxplot(x5, horizontal=TRUE)
par(mfrow=c(1,1))qqPlot(x5, \text{las} = 1, \text{id.n} = 0, \text{id.} cex = 1, \text{lwd} = 1,main="QQ Plot")
                                                                      \Omega
```
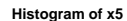

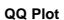

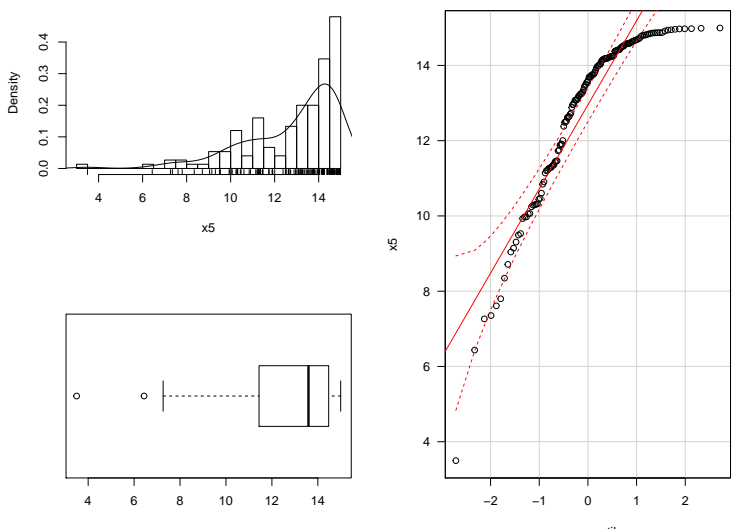

norm quantiles

イロト 不優 ト 不差 ト 不差 トー 差し  $299$ -1 / -1

#### **Comments**

Notice how striking is the lack of linearity in the QQ plot for all the non-normal distributions

—-The boxplot of the symmetric light-tailed distribution looks fairly good, however the QQ plot show the deviations.

—-The QQ plot is a sensitive measure of normality.

Let us summarize the patterns we see regarding tails in the plots:

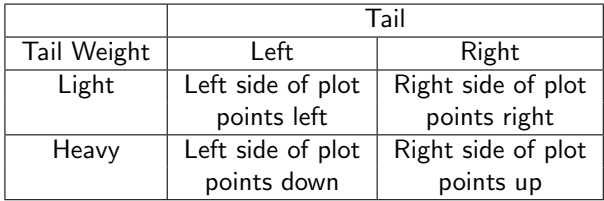

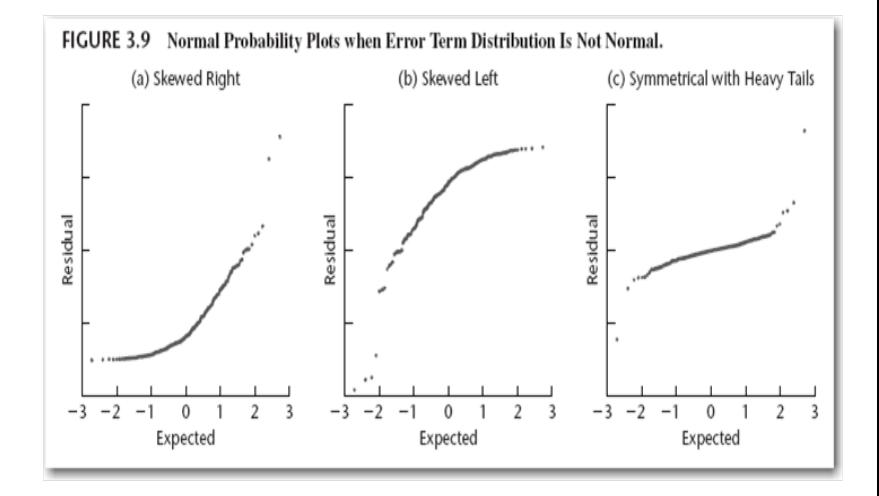

Figure 1 : Normal probability plots when error term distribution is not normal

# Formal Tests of Normality

- $\triangleright$  A formal test of normality is based on the **correlation** between the data and the normal scores.
- $\triangleright$  The correlation is a measure of the strength of a linear relationship,

—-with the sign of the correlation indicating the direction of the relationship (that is,  $+$  for increasing relationship, and  $$ for decreasing).

 $\triangleright$  The correlation varies from  $-1$  to  $+1$ . —–In a normal scores plot, you are looking for a correlation close to  $+1$ .

 $-1/ -1$ 

K ロ ▶ K @ ▶ K 할 > K 할 > → 할 → ⊙ Q ⊙

 $\triangleright$  Normality is rejected if the correlation is too small.

R has several tests of normality.

- $\triangleright$  Shapiro-Wilk test shapiro.test() is a base function.
- $\blacktriangleright$  The R package nortest has some others:

—-the **Anderson-Darling** test ad.test() is useful, related to the Kolmogorov-Smirnov

---the Cramer-von Mises test cvm.test(),

Extreme outliers and skewness have the biggest effects on standard methods based on normality.

- $\triangleright$  The Shapiro-Wilk (SW) test is better at picking up these problems than the Kolmogorov-Smirnov (KS) test.
- $\triangleright$  Tests for normality may have low power in small to moderate sized samples. Visual assessment of normality is often more valuable than a formal test.

## Normal distribution

```
shapiro.test(x1)
##
## Shapiro-Wilk normality test
##
## data: x1
## W = 0.99316, p-value = 0.6978
library(nortest)
ad.test(x1)
##
## Anderson-Darling normality test
##
## data: x1
## A = 0.41369, p-value = 0.3328
cvm.test(x1)
##
## Cramer-von Mises normality test
##
## data: x1
## W = 0.080059, p-value = 0.2052
```
 $290$ -1 / -1

#### Light-tailed symmetric

```
shapiro.test(x2)
##
## Shapiro-Wilk normality test
##
## data: x2
## W = 0.93579, p-value = 2.566e-06
library(nortest)
ad.test(x2)
##
## Anderson-Darling normality test
##
## data: x2## A = 2.724, p-value = 6.826e-07
cvm.test(x2)
##
## Cramer-von Mises normality test
##
## data: x2
## W = 0.40862, p-value = 2.101e-05
```
# Heavy-tailed (fairly) symmetric

```
shapiro.test(x3)
##
## Shapiro-Wilk normality test
##
## data: x3
## W = 0.92729, p-value = 6.459e-07
library(nortest)
ad.test(x3)
##
## Anderson-Darling normality test
##
## data: x3
## A = 4.7926, p-value = 6.396e-12
cvm.test(x3)
##
## Cramer-von Mises normality test
##
## data: x3
## W = 0.97764, p-value = 1.809e-09
```
## Right-skewed

```
shapiro.test(x4)
##
## Shapiro-Wilk normality test
##
## data: x4
## W = 0.89513, p-value = 7.087e-09
library(nortest)
ad.test(x4)
##
## Anderson-Darling normality test
##
## data: x4
## A = 3.1839, p-value = 5.132e-08
cvm.test(x4)
##
## Cramer-von Mises normality test
##
## data: x4
## W = 0.44715, p-value = 8.559e-06
```
#### Left-skewed

```
shapiro.test(x5)
##
## Shapiro-Wilk normality test
##
## data: x5
## W = 0.8547, p-value = 7.248e-11
library(nortest)
ad.test(x5)
##
## Anderson-Darling normality test
##
## data: x5
## A = 6.5439, p-value = 4.016e-16
cvm.test(x5)
## Warning in cvm.test(x5): p-value is smaller than 7.37e-10,
cannot be computed more accurately
##
## Cramer-von Mises normality test
##
## data: x5
## W = 1.1491, p-value = 7.37e-10
```
 $QQ$ -1 / -1

# Example: Paired Differences on Sleep Remedies The following data give the amount of sleep

- $\triangleright$  gained in hours from two sleep remedies, A and B,
- $\triangleright$  10 individuals who have trouble sleeping an adequate amount were observed
- $\triangleright$  Negative values imply sleep loss.
- In 9 of the 10 individuals, the sleep gain on B exceeded that on A.

-1 / -1

K ロ ▶ K @ ▶ K 할 ▶ K 할 ▶ ( 할 ) 900

```
#### Example: Paired Differences on Sleep Remedies
# Data and numerical summaries
a \leftarrow c( 0.7, -1.6, -0.2, -1.2, 0.1, 3.4, 3.7,0.8, 0.0, 2.0)
b \leftarrow c(1.9, 0.8, 1.1, 0.1, -0.1, 4.4, 5.5,1.6, 4.6, 3.0)
d \leftarrow b - a:
sleep \leq data.frame(a, b, d)sleep
## a b d
## 1 0.7 1.9 1.2
## 2 -1.6 0.8 2.4
\# \# 3 -0.2 1.1 1.3
## 4 -1.2 0.1 1.3
\# # 5 0.1 -0.1 -0.2
## 6 3.4 4.4 1.0
## 7 3.7 5.5 1.8
## 8 0.8 1.6 0.8
## 9 0.0 4.6 4.6
## 10 2.0 3.0 1.0
```

```
# plot of data
par(mfrow=c(2,1))# Histogram overlaid with kernel density curve
hist(sleep$d, freq = FALSE, breaks = 20)
points(density(sleep$d), type = "l")
rug(sleep$d)
# boxplot
boxplot(sleep$d, horizontal=TRUE)
# QQ plot
par(mfrow=c(1,1))qqPlot(sleep$d, las = 1, id.n = 4, id.cex = 1, lwd = 1,main="QQ Plot")
## 9 5 2 8
## 10 1 9 2
```
K ロ ▶ K 個 ▶ K 로 ▶ K 로 ▶ - 로 - K 9 Q @ -1 / -1

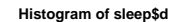

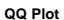

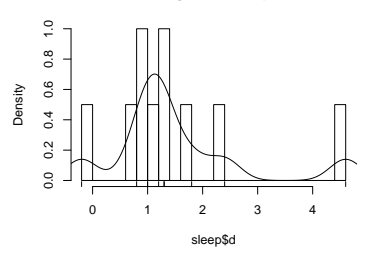

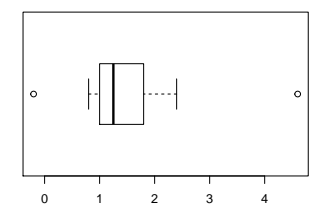

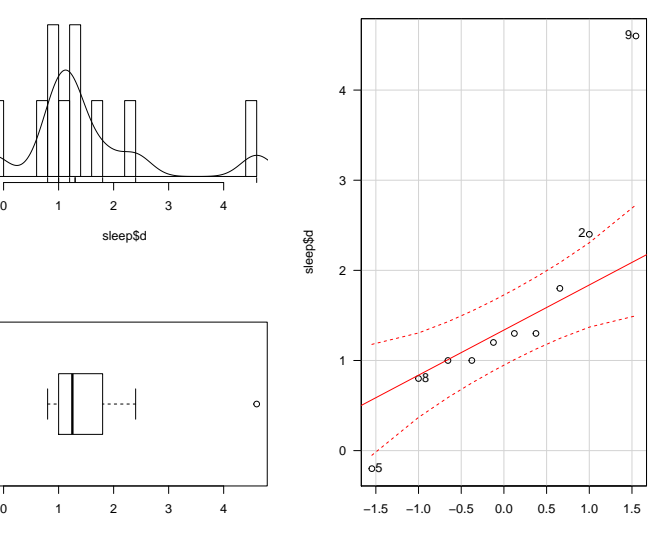

norm quantiles

イロト 不優 ト 不差 ト 不差 トー 差し  $2990$ -1 / -1

```
# Normality tests
shapiro.test(sleep
$d)
##
## Shapiro-Wilk normality test
##
## data: sleep$d
## W = 0.83798, p-value = 0.04173
library(nortest)
ad.test(sleep
$d)
##
## Anderson-Darling normality test
##
## data: sleep$d
## A = 0.77378, p-value = 0.02898
# lillie.test(sleep£d)
cvm.test(sleep
$d)
##
## Cramer-von Mises normality test
##
## data: sleep$d
## W = 0.13817, p-value = 0.02769
```
# Summary of findings:

- $\blacktriangleright$  The boxplot and normal scores plots suggest that the underlying distribution of differences for the paired sleep data is reasonably symmetric, but heavy tailed.
- $\triangleright$  The p-value for the SW test of normality is 0.042, and for the AD test is 0.029, both of which may call into question a normality assumption. Look further, SW test has a p-value of 0.042. This is not a strong rejection of the null hypothesis. Normality should still be an operational assumption.
- $\triangleright$  A non-parametric test comparing the sleep remedies (one that does not assume normality) is probably more appropriate here.

[Intro](#page-1-0) [Testing Normality](#page-2-0) [Testing Equal Population Variances](#page-44-0)

#### Example: Androstenedione Levels

This is an independent two-sample problem, so you must look at normal scores plots for the two groups: males and females.

```
#### Example: Androstenedione Levels
# Data and numerical summaries
men <- c(217, 123, 80, 140, 115, 135, 59, 126, 70, 63,
          147, 122, 108, 70)
women <- c( 84, 87, 77, 84, 73, 66, 70, 35, 77, 73,
           56, 112, 56, 84, 80, 101, 66, 84)
level <- c(men, women)
sex <- c(rep("men", length(men)), rep("women", length(women)))
andro <- data.frame(level, sex)
head(andro)
## level sex
## 1 217 men
## 2 123 men
## 3 80 men
## 4 140 men
## 5 115 men
## 6 135 men
```
-1 / -1

K ロ ▶ K @ ▶ K 할 ▶ K 할 ▶ 이 할 → 9 Q Q →

#### # boxplot using R base graphics

```
boxplot(level " sex, method = "stack", data = andro,horizontal = FALSE,main = "boxplot for Andro data", xlab = "levels")
```
#### **boxplot for Andro data**

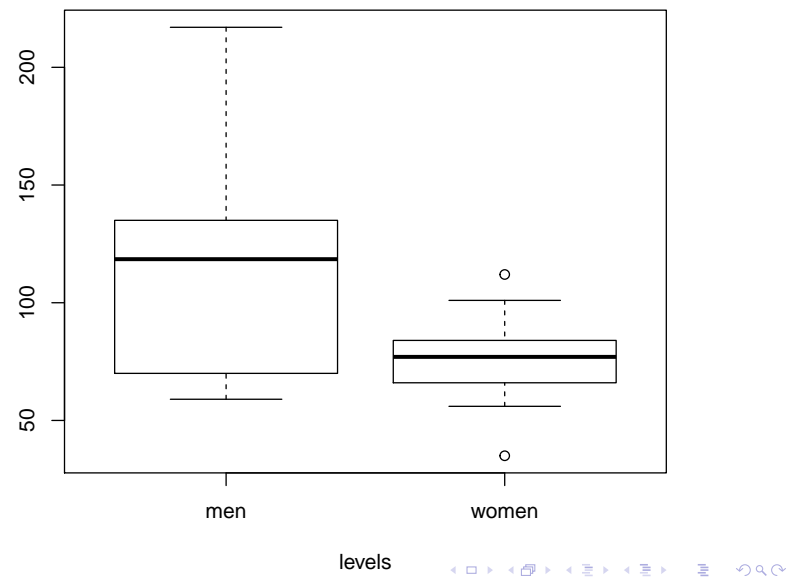

-1 / -1

```
# common x-axis limits based on the range of the entire data set
par(mfrow=c(2,1))hist(andro$level[(andro$sex == "men")],
     xlim = range(andro$level),
 main = "Levels, Men", xlab = "Levels")
hist(andro$level[(andro$sex == "women")],
    xlim = range(andro$level),
 main = "Levels, Women", xlab = "Levels")
```
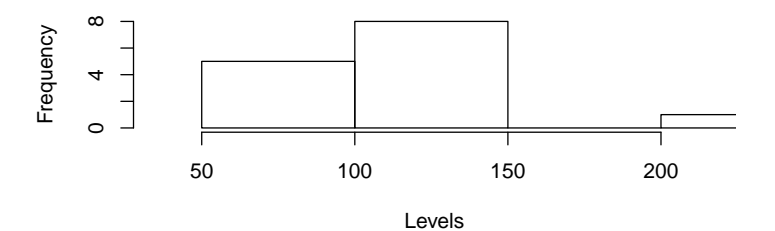

**Levels, Men**

**Levels, Women**

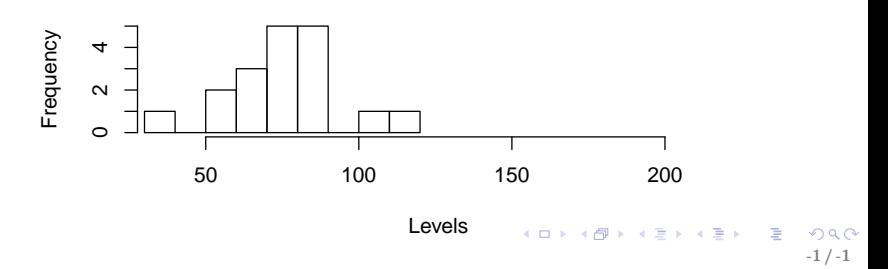

```
# QQ plot
par(mfrow=c(2,1))qqPlot(men, las = 1, id.n = 0, id.cex = 1, lwd = 1,main="QQ Plot, Men")
qqPlot(women, las = 1, id.n = 0, id.cex = 1, lwd = 1,main="QQ Plot, Women")
```
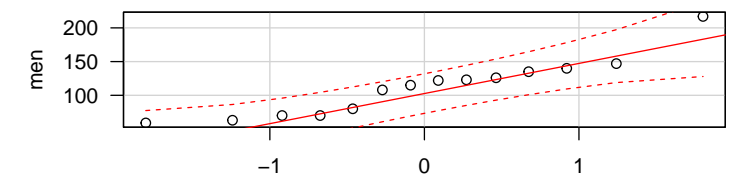

**QQ Plot, Men**

norm quantiles

**QQ Plot, Women**

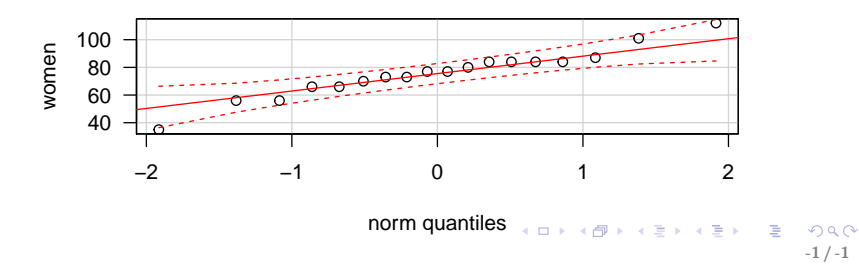

 $\triangleright$  The women's boxplot contains two mild outliers, which is unusual when sampling from a normal distribution.

—–The tests are possibly not powerful enough to pick up this type of deviation from normality in such a small sample.

—-In practice, this may not be a big concern. The two mild outliers probably have a small effect on inferences in the sense that non-parametric methods would probably lead to similar conclusions here.

- $\blacktriangleright$  Histogram plots didn't show extreme skewness
- $\triangleright$  QQ plot look fine.

#### Tests: Men

```
shapiro.test(men)
##
## Shapiro-Wilk normality test
##
## data: men
## W = 0.90595, p-value = 0.1376
library(nortest)
ad.test(men)
##
## Anderson-Darling normality test
##
## data: men
## A = 0.4718, p-value = 0.2058
cvm.test(men)
##
## Cramer-von Mises normality test
##
## data: men
## W = 0.063063, p-value = 0.3221
```
 $QQ$ -1 / -1

#### Women

```
shapiro.test(women)
##
## Shapiro-Wilk normality test
##
## data: women
## W = 0.95975, p-value = 0.5969
library(nortest)
ad.test(women)
##
## Anderson-Darling normality test
##
## data: women
## A = 0.39468, p-value = 0.3364
cvm.test(women)
##
## Cramer-von Mises normality test
##
## data: women
## W = 0.065242, p-value = 0.3057
```
 $QQ$ -1 / -1

- $\triangleright$  Both the AD test p-value and the SW test p-value for testing normality exceeds 0.10 in each sample.
- $\triangleright$  Thus, given the sample sizes (14 for men, 18 for women), we have insufficient evidence (at  $\alpha = 0.05$ ) to reject normality in either population.
- $\triangleright$  Most statisticians use graphical methods (boxplot, normal scores plot) to assess normality, and do not carry out formal tests.

 $-1/ -1$ 

イロト 不優 ト 不思 ト 不思 トー 温

In the independent two sample  $t$ -test, we want to test

<span id="page-44-0"></span>
$$
H_0: \sigma_1^2 = \sigma_2^2
$$

 $\triangleright$  to decide between using the pooled-variance procedure or Satterthwaite's methods.

——suggest the pooled *t*-test and CI if  $H_0$  is not rejected, and Satterthwaite's methods otherwise.

- $\triangleright$  number of well-known tests for equal population variances, of which Bartlett's test and Levene's test are probably the best known.
- $\triangleright$  Bartlett's test assumes the population distributions are normal —–check normality prior to using Bartlett's test.
- $\triangleright$  Levene's test is more robust to departures from normality than Bartlett's test; it is in the car package.

#### Bartlett's test

► let  $n^* = n_1 + n_2 + \cdots + n_k$ , where the  $n_i$ s are the sample sizes from the  $k$  groups, and define

$$
v = 1 + \frac{1}{3(k-1)} \left( \sum_{i=1}^{k} \frac{1}{n_i - 1} - \frac{1}{n^* - k} \right).
$$

► Bartlett's statistic for testing  $H_0: \sigma_1^2 = \cdots = \sigma_k^2$  is given by

$$
B_{obs} = \frac{2.303}{v} \left\{ (n-k) \log(s_{\text{pooled}}^2) - \sum_{i=1}^{k} (n_i - 1) \log(s_i^2) \right\},\,
$$

where  $s_{\rm pooled}^2$  is the pooled estimator of variance and  $s_i^2$  is the estimated variance based on the  $i^{\text{th}}$  sample.

Example 1 Large values of  $B_{\rm obs}$  suggest that the population variances are unequal.

—–For a size  $\alpha$  test, we reject  $H_0$  if  $\mathcal{B}_\text{obs}\geq \chi^2_{k-1,\text{crit}}$ , where  $\chi^2_{k-1,\rm crit}$  is the upper- $\alpha$  percentile for the  $\chi^2_{k-1}$  (chi-squared) probability distribution with  $k - 1$  degrees of freedom.

—–A p-value for the test is given by the area under the chi-squared curve to the right of  $B_{\text{obs}}$ . 

# Example: Androstenedione Levels continued The sample standard deviations and samples sizes are:

$$
s_1 = 42.8, \text{ and } n_1 = 14 \text{ for men}
$$

 $s_2 = 17.2$ , and  $n_2 = 18$  for women

- $\triangleright$  The sample standard deviations appear to be very different
- $\triangleright$  Expect the test of equal population variances is highly significant.
- $\triangleright$  The output below confirms this: the p-values for Bartlett's test, Levene's Test are both much smaller than 0.05. An implication is that the standard pooled-CI and test on the population means is inappropriate.

```
#### Testing Equal Population Variances
# numerical summaries
c(mean(men), mean(women), sd(men), sd(women))
## [1] 112.50000 75.83333 42.75467 17.23625
c(IQR(men), IQR(women), length(men), length(women))
## [1] 60.25 17.00 14.00 18.00
## Test equal variance
# assumes populations are normal
bartlett.test(level ~ sex, data = andro)
##
## Bartlett test of homogeneity of variances
##
## data: level by sex
## Bartlett's K-squared = 11.199, df = 1, p-value = 0.0008183
```

```
K ロ ▶ K 個 ▶ K 할 ▶ K 할 ▶ 이 할 → 9 Q @ L
                               -1 / -1
```

```
# does not assume normality, requires car package
library(car)
leveneTest(level ~ sex, data = andro)
## Levene's Test for Homogeneity of Variance (center = median)
# Df F value Pr(>F)
## group 1 7.2015 0.01174 *
## 30
## ---
## Signif. codes: 0 '***' 0.001 '**' 0.01 '*' 0.05 '.' 0.1 ' ' 1
```
## Summary:

- $\blacktriangleright$  Always Plot, Plot, Plot first.
- $\triangleright$  Tests for normality may have low power in small to moderate sized samples. Visual assessment of normality is often more valuable than a formal test.
- $\triangleright$  Tests for equal variance assumption have the same problem. We will discuss using residuals to assess the equal variance assumption later.